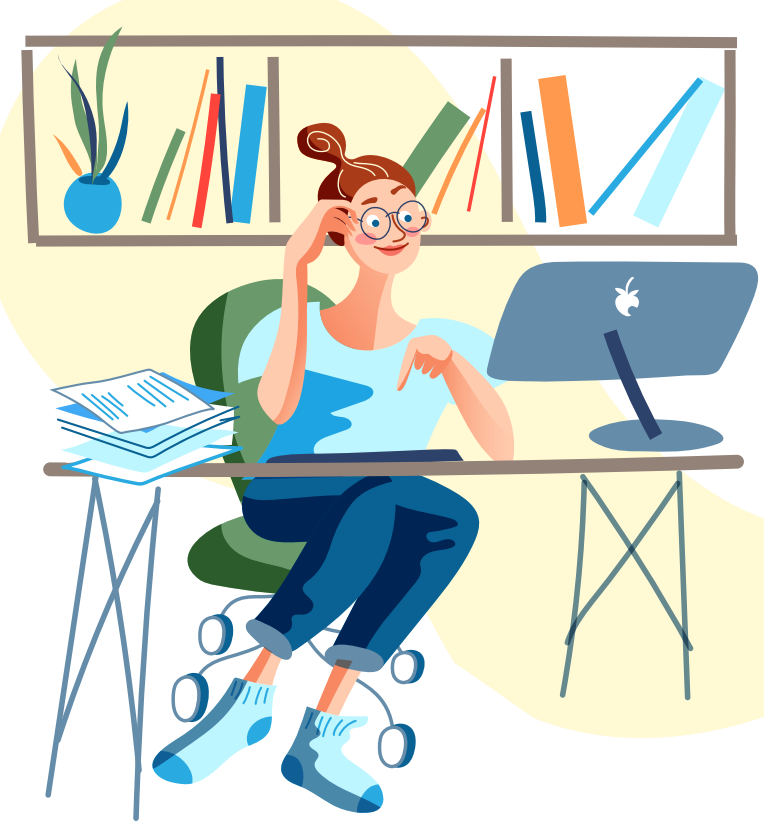

In today's information age, a wide variety of information is available at your fingertips. And if you are the parent of a Gwinnett County Public Schools (GCPS) student, GCPS' Parent Portal will serve as a valuable resource for information about your child and his or her academic career. The Parent Portal is your secure connection to GCPS information about your child. It's easy to access key school information, safely and securely, anytime from anyplace... all you need is a computer or mobile device with internet access and a user ID and password.

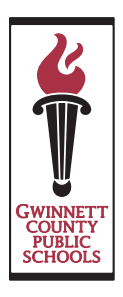

If you haven't registered for the Parent Portal, don't miss out. Contact your local school for details.

# Register for the Parent Portal for tools and information you need.

#### What information and tools can you access about your student through the Parent Portal?

- Find grades for projects, tests, homework, and quizzes for current courses, including missing work.
- Access an overview of your student's grades, attendance, discipline record, and program information.
- See your student's course history.
- Review your student's results on standardized tests, with links to more information about the tests.
- See summary information about your student's library materials and textbooks (and any related fines or refunds).
- Find your student's bus route information.
- Check the current balance in your student's MyPaymentsPlus account.
- Email your child's teacher directly from the portal.
- Parents and guardians now can update some of their child's information on the portal.

# What is the Parent Portal and what can I see on it?

Gwinnett County Public Schools' Parent Portal offers parents and guardians online, timely, and secure access to their child's grades, attendance, discipline record, test history, textbook and library book information, and balance for their MyPaymentsPlus account. In a nutshell, the Parent Portal is an easy-to-use communication tool that allows you to take an even more active role in your child's education.

# How do I sign up?

Complete the registration form available at your child's school or online. In order to verify your identity, you must return this form in person or contact your local school to set up a virtual meeting. Your email address will serve as your user ID. You will receive an email with the URL for the Parent Portal and directions for activating your account. You will create a password during the online registration and will have the option to log into your new account.

# More Frequently Asked Questions About GCPS' Parent Portal

#### What is required (software/computer) to connect to the Parent Portal?

- A computer or mobile device with an internet connection
- An updated web browser (list of supported browsers available on the GCPS website— *[www.gcpsk12.org](http://www.gcpsk12.org)*)
- A user ID (your email address)
- The password you create during the registration process

#### Are my child's records available for others to see?

No. Only authorized users (parent/guardian) with a user ID and password have access to a student's records. We ask that you keep your user ID and password confidential.

#### Are grades posted for all grade levels and for all classes?

Current grades for students in grades K–12 will be available as they are updated by your child's teacher(s). Historical course history is available for all grade levels.

#### What URL address do I use to access the Parent Portal?

Get to the portal from GCPS' website *[\(www.gcpsk12.org\)](http://www.gcpsk12.org)* by clicking on the Parent tab in the upper right corner of the home page.

#### How can I get help navigating the portal?

One of the best ways to learn your way around a website is to visit the site and explore it at your own pace.

#### Can I update my child's information through the portal?

Yes. You can update the following information: Physician, Dentist, Emergency Contacts, and Parent/Guardian Phone Number.

#### What should I do if I forget my user ID or password?

On the log-on page, click on the link labeled "Forget your password?" Another page will display. Enter your email address. If the email address is on file for the student number, your account information will be emailed to you. If you are unable to reset your password after completing these steps, contact your local school's main office.

#### When can I access the Parent Portal?

The Parent Portal is available to registered parents/guardians 24 hours a day, seven days a week, with occasional brief unavailability due to system maintenance.

#### Can I access the Parent Portal from anywhere (home, work, library, etc.)?

Yes. Access the Parent Portal from any computer or mobile device with internet access.

#### What do I do if I am unable to connect to the Parent Portal?

- First, check to ensure that your internet service is working properly.
- Next, check that you are using the correct user ID and password and URL (*[www.gcpsk12.org](http://www.gcpsk12.org)*).
- If you still are unable to connect, contact your local school during school hours for additional help.

## I didn't receive the activation information. What should I do?

Contact the local school.

#### What do I do if my student's information is not accurate or if I have a question about grade(s) or attendance? Contact your child's teacher if you see a discrepancy.

### Can I email my child's teacher through the portal?

Yes. You can email your child's teacher through the portal. Teacher replies are sent to the email address designated as your portal account user ID.

#### How often will the information in the portal be updated?

Much of the information, including attendance and grades, will be updated as teachers enter information into their gradebook. Test history, documents, and graduation requirements will be posted as information becomes available.

#### Will parents be notified if there are Parent Portal outages (maintenance, etc.)?

Details regarding planned outages due to maintenance will be posted on the log-in page of the Parent Portal.

#### Is there a cost associated with the Parent Portal? No. The Parent Portal is a free service to Gwinnett parents.

#### I registered for the Parent Portal last spring. Do I need to register again for the new school year? Do I need to re-register if my child moves from one Gwinnett school to another school in the district?

No. Once you have registered on the Parent Portal for access to your student's records, you will remain registered throughout your student's educational career in Gwinnett schools.

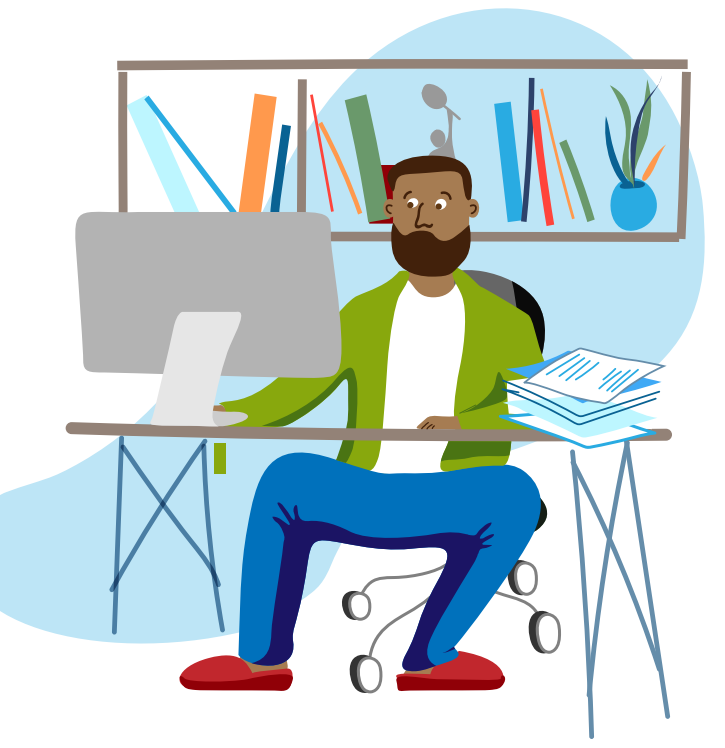